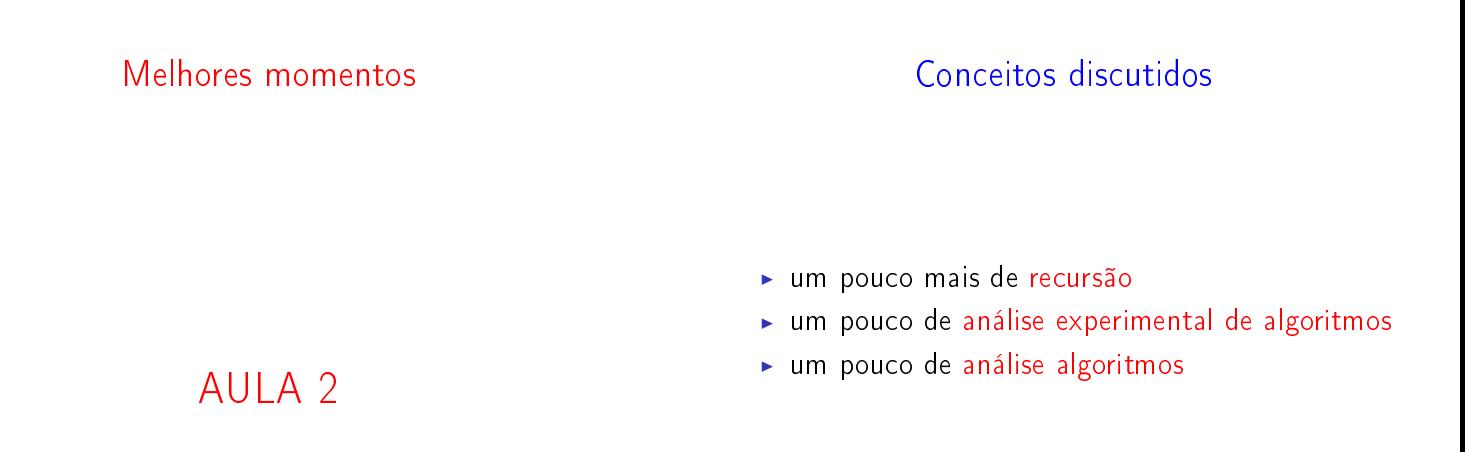

 $121125$   $3200$  $\alpha$  m  $\alpha$ 

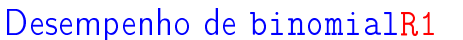

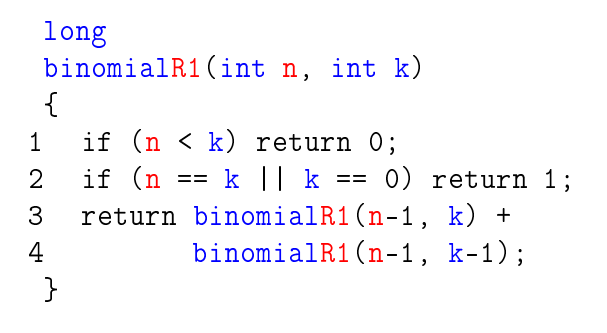

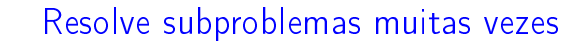

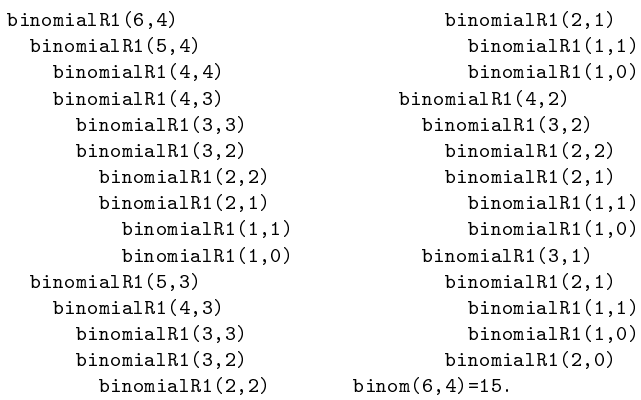

Árvore da recursão binomialR1 resolve subproblemas muitas vezes.  $\binom{4}{3}$ 4 2  $\overline{)}$  $\int$ 2 1  $\bigg\{$   $\bigg\}$ 2  $\boldsymbol{0}$  $\binom{2}{3}$   $\binom{2}{1}$   $\binom{2}{1}$   $\binom{2}{2}$ 2 2  $\overline{)}$  $\binom{3}{3}$  $\binom{3}{2}$  $\hat{C}$ 2 1  $\overline{)}$  $\tilde{C}$ 3 1  $\left( \right)$ 

 $\binom{1}{2}$  $\boldsymbol{0}$  $\left( \frac{1}{2} \right)$  $\boldsymbol{0}$  $\begin{pmatrix} 1 \\ 1 \end{pmatrix}$ 1  $\big)$  ( 1  $\boldsymbol{0}$  $\overline{)}$ 

> en i  $\alpha \gg \alpha$  $rac{1}{2}$

Árvore

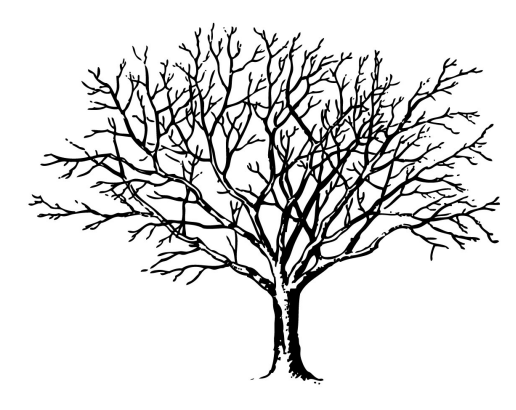

Fonte: http://tfhoa.com/treework

# Número de chamadas recursivas

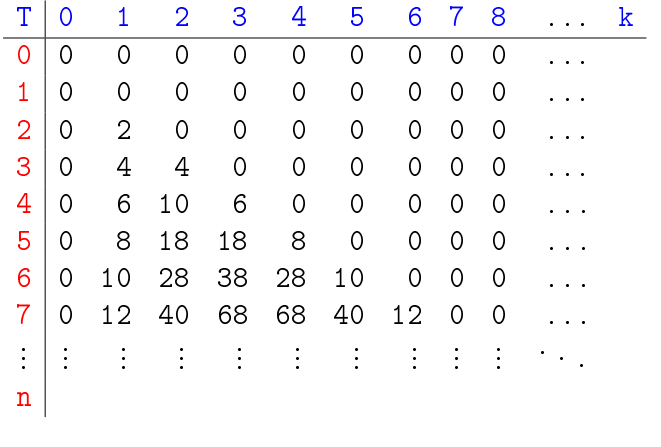

# Conclusões

Devemos **evitar** resolver o mesmo subproblema várias vezes.

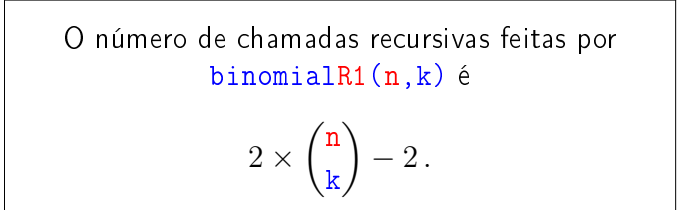

**NARRACHA DE VOOR** 

→ K 로 K K 로 K - 로 - *K* Q Q Q

Mais conclusões ainda

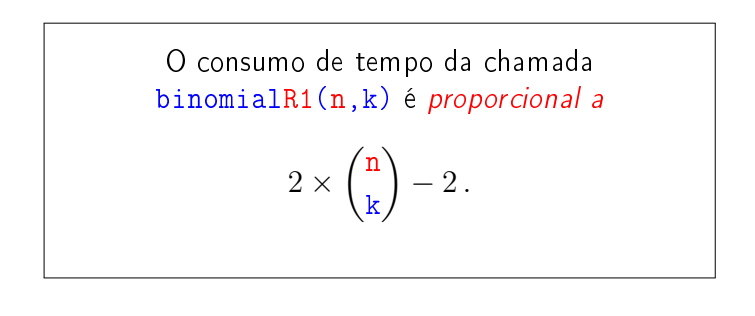

Mais conclusões

Quando o valor de  $k$  é aproximadamente  $n/2$  o consumo de tempo da chamada binomialR1(n,k) é exponencial pois  $\sqrt{ }$ n  $\overline{\Lambda}$ 

k  $\geq 2^{\frac{n}{2}}$ 

**KER KØR KER KER EL ØRO** 

Binomial mais eficiente ainda ...

Supondo  $n \geq k \geq 1$  temos que

$$
\binom{n}{k} = \frac{n!}{(n-k)k!} \n= \frac{(n-1)!}{(n-k)!(k-1)!} \times \frac{n}{k} \n= \frac{(n-1)!}{((n-1)-(k-1))!(k-1)!} \times \frac{n}{k} \n= \binom{n-1}{k-1} \times \frac{n}{k}.
$$

Binomial mais eficiente ainda ... Logo, supondo  $n \geq k \geq 1$ , podemos escrever

$$
\binom{n}{k} = \begin{cases} n, & \text{quando } k = 1, \\ \binom{n-1}{k-1} \times \frac{n}{k}, & \text{quando } k > 1. \end{cases}
$$
  
long  
binomialR2(int n, int k)  
{  
1 if (k == 1) return n;  
2 return binomialR2(n-1, k-1) \* n / k;  
}

A função binomialR2 faz recursão de cauda (Tail recursion).

# binomialR2(20,10)

```
binomialR2(20,10)
  binomialR2(19,9)
    binomialR2(18,8)
      binomialR2(17,7)
        binomialR2(16,6)
          binomialR2(15,5)
            binomialR2(14,4)
              binomialR2(13,3)
                binomialR2(12,2)
                  binomialR2(11,1)
binom(20,10)=184756.
```
#### 

# E agora, qual é mais eficiente?

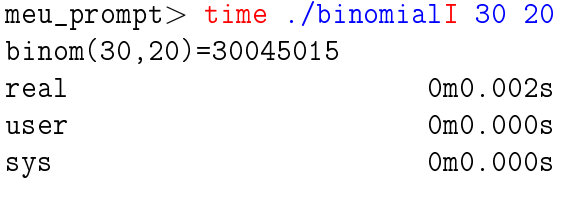

## meu\_prompt> time ./binomialR2 30 20 binom(30,20)=30045015 real 0m0.002s user 0m0.000s sys 0m0.000s

# Pausa para nossos comerciais

- Plantão de dúvidas: Vinícius
- Horário: terças das 12h às 13h Onde: sala pró-aluno do Biênio
- $\triangleright$  Treinos para Maratona de Programação: Horário: quintas das 14h às 19h Onde: sala 6 do CEC, Bloco B, IME-USP http://www.ime.usp.br/~maratona/
- <sup>I</sup> XVIII Maratona de Programação: 16 de agosto http://www.ime.usp.br/~cef/XVIIImaratona/

#### 

# E agora, qual é mais eficiente?

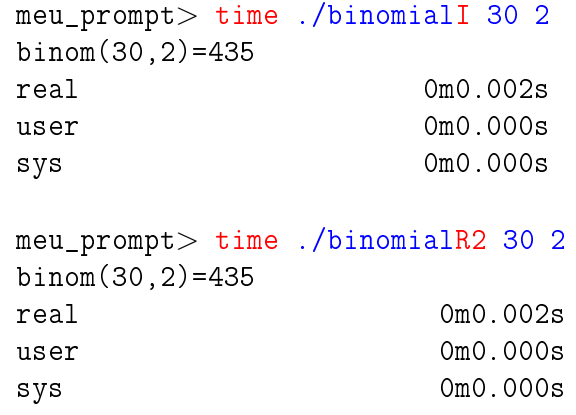

Conclusão

O número de chamadas recursivas feitas por binomialR2(n,k) é  $k-1$ .

**HORROR REPORT** 

# AULA 3

# Hoje

- mais recursão
- mais análise experimental de algoritmos
- $\blacktriangleright$  um pouco de correção de algoritmos: invariantes
- um pouco de análise algoritmos: "consumo de tempo proporcional a" e notação assintótica

# Mais recursão ainda

PF 2.1, 2.2, 2.3 S 5.1

http://www.ime.usp.br/~pf/algoritmos/aulas/recu.html

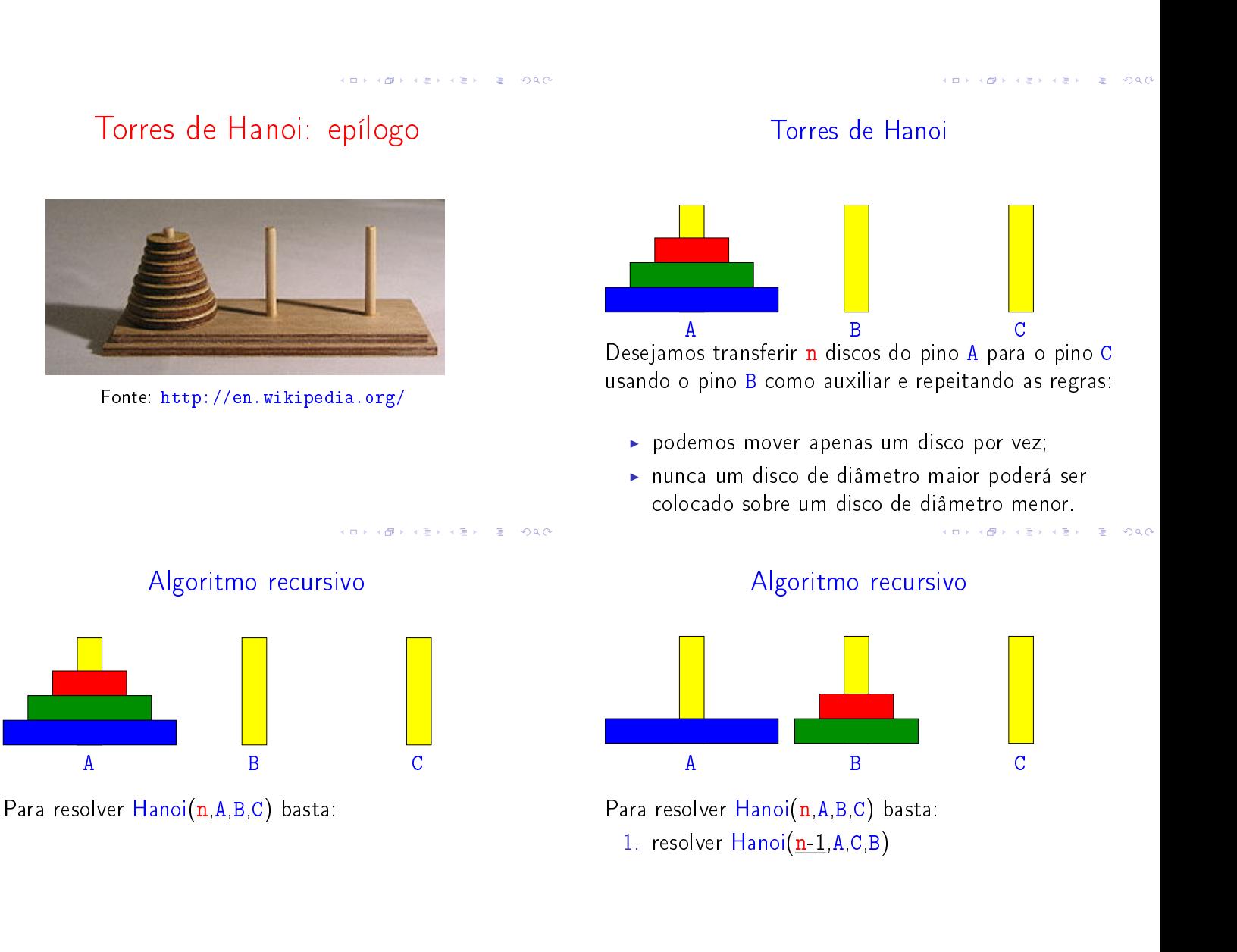

KOX KORK KEX KEX LE LONG

# Algoritmo recursivo

A B C

Para resolver  $H$ anoi $(n, A, B, C)$  basta:

- 1. resolver Hanoi(n-1, A, C, B)
- 2. mover o disco n de A para C

# Número de movimentos

Seja  $T(n)$  o número de movimentos feitos pelo algoritmo para resolver o problema das torres de Hanoi com n disco.

Temos que

$$
T(0) = 0
$$
  
\n
$$
T(n) = 2T(n-1) + 1
$$
 para  $n = 1, 2, 3...$ 

Quanto vale  $T(n)$ ?

KID KIN KEY KEY E 1990

**A BIX A BIX DE L'AQON** 

Recorrência

#### Logo,

$$
T(n) = 2^{n-1} + \dots + 2^3 + 2^2 + 2 + 1
$$
  
= 2<sup>n</sup> - 1.

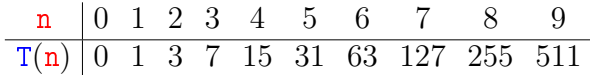

Algoritmo recursivo

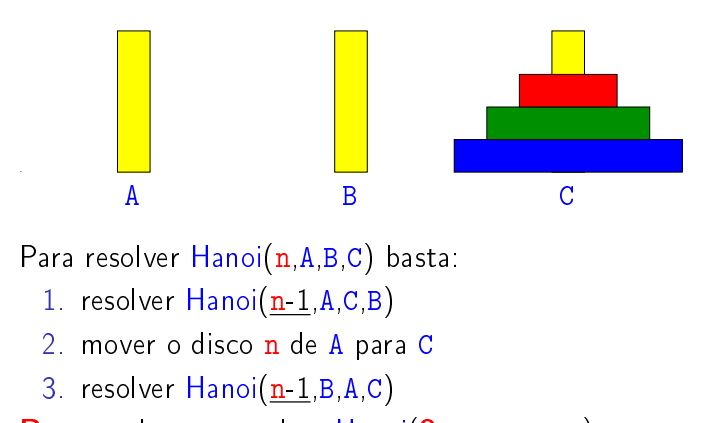

Base sabemos revolver Hanoi(0, ...,...,...)

# Recorrência

Temos que

$$
T(n) = 2T(n-1) + 1
$$
  
= 2(2T(n-2) + 1) + 1  
= 2(2(2T(n-3) + 1) + 1) + 1  
= 2(2(2(2T(n-4) + 1) + 1) + 1) + 1  
= ...  
= 2(2(2(2(\cdots(2T(0) + 1)) + 1) + 1) + 1)

 $(0.162)$ 

# **Conclusões**

O número de movimentos feitos pela chamada  
hanoi(n, ..., ..., ...) é  

$$
2^n - 1
$$
.

Notemos que a função hanoi faz o número mínimo de movimentos: não é possível resolver o quebra-cabeça com menos movimentos.

### Enquanto isto . . . os monges . . .

 $T(64) = 18.446.744.073.709.551.615 \approx 1.84 \times 10^{19}$ 

Suponha que os monges façam o movimento de 1 disco por segundo(!).

> $18 \times 10^{19}$  seg  $\approx 3.07 \times 10^{17}$  min  $\approx~5.11\times10^{15}$  horas  $\approx 2.13 \times 10^{14}$  dias  $\approx 5.83 \times 10^{11}$  anos.  $= 583$  bilhões de anos.

A idade da Terra é 4,54 bilhões de anos.

# Máximo divisor comum

#### PF 2.3 S 5.1

http://www.ime.usp.br/~pf/algoritmos/aulas/recu.html http://www.ime.usp.br/coelho/mac0122-2012/aulas/mdc/

Se d divide m e d divide n, então d é um divisor

Divisibilidade

comum de m e n.

#### Exemplos:

os divisores de 30 são: 1, 2, 3, 5, 6, 10, 15 e 30 os divisores de 24 são: 1, 2, 3, 4, 6, 8, 12 e 24 os divisores comuns de  $30$  e  $24$  são:  $1, 2, 3$  e  $6$ 

# The Tower of Hanoi Story

Taken From W.W. Rouse Ball & H.S.M. Coxeter, Mathematical

Recreations and Essays, 12th edition. Univ. of Toronto Press, 1974. The De Parville account of the origen from La Nature, Paris, 1884, part I, pp.

285-286.

In the great temple at Benares beneath the dome that marks the centre of the world,<br>In the steal temple at Benares beneath the diamond needles, each a cubit high and as<br>tick as the body of a bee. On one of these needles,

http://www.rci.rutgers.edu/"cfs/472\_html/AI\_SEARCH/Story\_TOH.html

# Divisibilidade

Suponha que m, n e d são números inteiros.

Dizemos que d **divide** m se  $m = k d$  para algum número inteiro k

 $d \mid m$  é uma abreviatura de "d divide m"

Se d divide m, então dizemos que m é um multiplo de d.

Se d divide  $m e d > 0$ , então dizemos que d é um divisor de m

Máximo divisor comum

O máximo divisor comum de dois números inteiros m e n, onde pelo menos um é não nulo, é o maior divisor comum de m e n.

O máximo divisor comum de m e n é denotado por  $mdc(m, n)$ .

Exemplo: máximo divisor comum de 30 e 24 é 6 máximo divisor comum de 514229 e 317811 é 1 máximo divisor comum de 3267 e 2893 é 11

KID KIN KEY KEY E 1990

(日) (图) (경) (경) (경) (경) 이익<br>(1) 100mm (1) 100mm (경) (경) (경)

## Máximo divisor comum

Problema: Dados dois números inteiros não-negativos m e n, determinar  $mdc(m, n)$ .

#### Exemplo:

máximo divisor comum de 30 e 24 é 6 máximo divisor comum de 514229 e 317811 é 1 máximo divisor comum de 3267 e 2893 é 11

Invariantes e correção

Passamos agora a verificar a correção do algoritmo.

Correção da função = a função funciona = a função faz o que promete.

A correção de algoritmos iterativos é comumente baseada na demonstração da validade de invariantes.

Estes invariantes são afirmações ou relações envolvendo os objetos mantidos pelo algoritmo.

# KID KIN KEY KEY E 1990

#### Invariantes e correção

É evidente que em  $/*3*/$ , antes da função retornar d, vale que

$$
m\%d=0\,\,\mathrm{e}\,\,n\%d=0
$$

Como (i1) vale em /\*1\*/, então (i1) também vale em /\*3\*/. Assim, nenhum número inteiro maior que o valor d retornado divide m e n. Portanto, o valor retornado é de fato o  $mdc(m,n)$ .

Invariantes são assim mesmo. A validade de alguns torna a correção do algoritmo (muitas vezes) evidente. Os invariantes secundários servem para confirmar a validade dos principais.

#### Solução MAC2166

Recebe números inteiros não-negativos m e n e devolve  $mdc(m, n)$ . Supõe  $m, n > 0$ .

#define  $min(m, n)$  ((m) < (n) ? (m) : (n)) int mdc(int m, int n)  $\left\{ \right.$ int  $d = min(m, n)$ ; while  $(\frac{1}{1} \times 1 \times 1)$  m % d != 0 || n % d != 0) /\*2\*/  $d-$ : /\*3\*/ return d; } 

#### Invariantes e correção

Eis relações invariantes para a função mdc.

- Em  $/*1*/$  vale que
	- (i0)  $1 < d < \min(m, n)$ , e
	- (i1)  $m\%t \neq 0$  ou  $n\%t \neq 0$  para todo  $t > d$ ,

e em  $/*2*/$  vale que

(i2)  $m\%d \neq 0$  ou  $n\%d \neq 0$ .

#### Invariantes e correção

Relações invariantes, além de serem uma ferramente útil para demonstrar a correção de algoritmos iterativos, elas nos ajudam a compreender o funcionamento do algoritmo. De certa forma, eles "espelham" a maneira que entendemos o algoritmo.

# Consumo de tempo

Quantas iterações do while faz a função mdc?

Em outras palavras, quantas vezes o comando "d--" é executado?

A resposta é  $min(m, n) - 1$  . . no **pior caso** 

Aqui, estamos supondo que  $m \geq 0$  e  $n \geq 0$ .

Por exemplo, para a chamada mdc(317811,514229) a função executará 317811-1 iterações, pois  $mdc(317811, 514229) = 1$ , ou seja, 317811 e 514229 são relativamente primos.

Conclusões

 $\mathcal{A}(\mathsf{D}) = \mathsf{E} \mathsf{A} + \mathsf{E} \mathsf{A} + \mathsf{E} \mathsf{A} + \mathsf{E} \mathsf{A} + \mathsf{E} \mathsf{A}$ 

No pior caso, o consumo de tempo da função mdc é proporcional a  $min(m, n)$ .

O consumo de tempo da função mdc é  $O(\min(m, n))$ .

Se o valor de  $\min(m, n)$  dobra, o consumo de tempo pode dobrar.

# Argumentos na linha de comando

Quando main é chamada, ela recebe dois argumentos:

- ▶ argc ('c' de count) é o número de argumentos que o programa recebeu na linha de comando; e
- ▶ argv[ ] é um vetor de strings contendo cada um dos argumentos.

Por conveção argv<sup>[0]</sup> é o nome do programa que foi chamado. Assim, argc é sempre pelo menos 1. Consumo de tempo

Neste caso, costuma-se dizer que o **consumo de** tempo do algoritmo, no pior caso, é proporcional a  $min(m, n)$ , ou ainda, que o consumo de tempo do algoritmo é da ordem de  $\min(m, n)$ .

A abreviatura de "ordem  $b1á$ " é  $O(b1á)$ .

Isto significa que se o valor de  $min(m, n)$  dobra então o tempo gasto pela função pode, no pior caso dobrar.

Argumentos na linha de comando

Argumentos na linha de comando

Por exemplo, na chamada

meu\_prompt> echo Hello World!

- $\blacktriangleright$  argc = 3
- $\triangleright$  argv $[0] = "echo"$
- $\text{argv}[1] = "Hello"$
- $\triangleright$  argv[2] = "World!"

**KOX KOX KEX KEX LE LONG** 

# Argumentos na linha de comando

echo.c

Na chamada

meu\_prompt> gcc echo.c -o echo

- $\blacktriangleright$  argc = 4
- $\text{argv}[0] = "gcc"$
- $\triangleright$  argv[1] = "echo.c"
- $\text{argv}[2] = "$ -o"
- $\blacktriangleright$  argv $[3] =$  "echo"

```
#include <stdio.h>
int
main(int argc, char *argv[])
{
  int i;
  for (i = 1; i < argc; i++)print("%s ", argv[i];
  printf("\langle"\rangle;
  return 0;
}
```
echo.java

```
public class echo {
  public static void main(String argv[])
  {
      for (int i=0; i < argv.length; i++)System.out.print(argv[i] + );
      System.out.print("\n");
      System.exit(0);
  }
}
```
**KOX KOX KEX KEX E DAG**